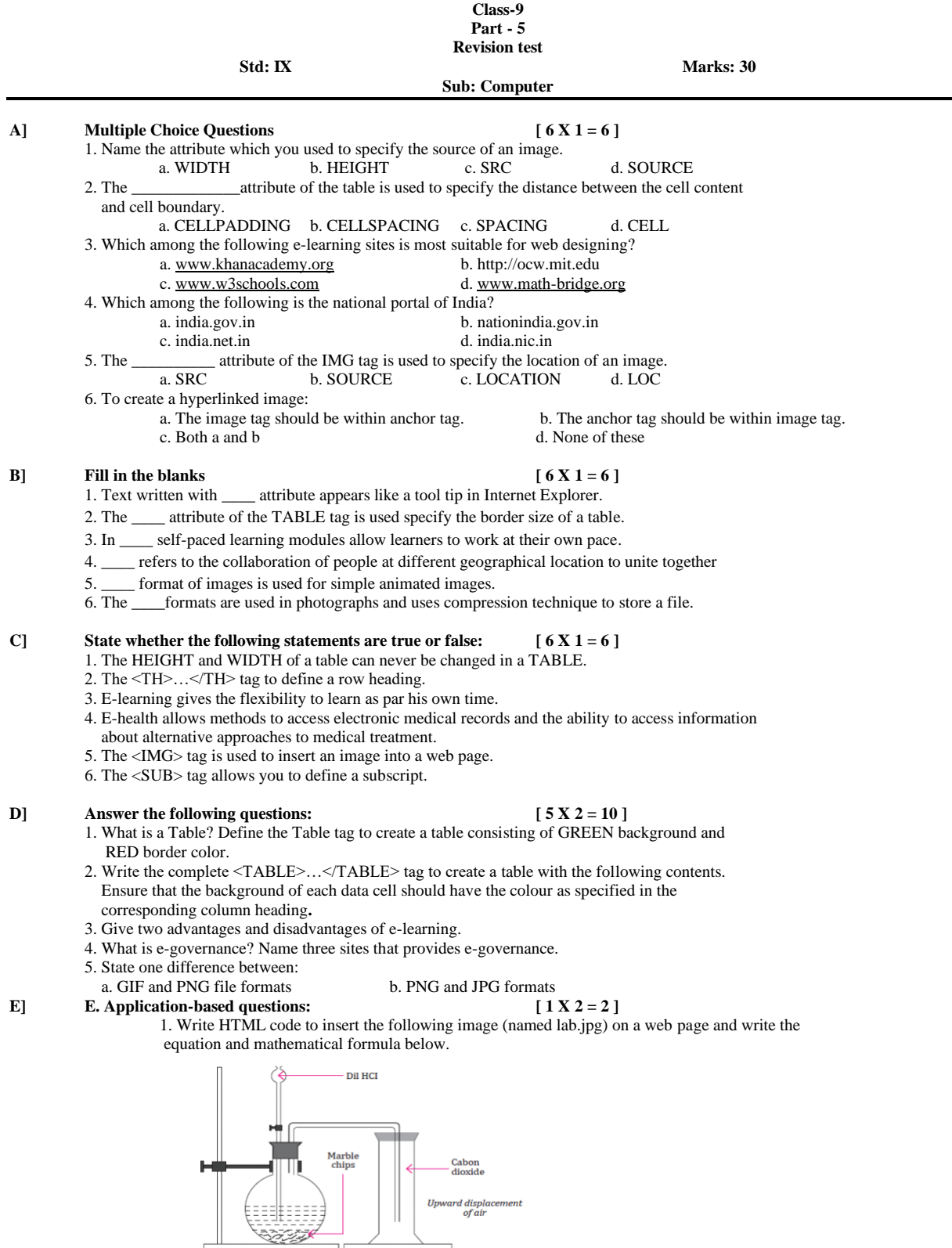

Equation:

 $\overline{\phantom{0}}$ 

 $CaCO<sub>3</sub>(s) + 2 HCl(aq) = H<sub>2</sub>O(l) + CO<sub>2</sub>(g) + CaCl<sub>2</sub>(aq)$ Formula:  $(a+b)^2 = a^2 + 2ab + b^2$